5/28/2014

# **New Geometry Concept**

Platform project Esther Wild

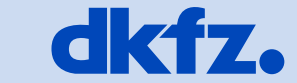

**GERMAN CANCER RESEARCH CENTER** 

50 Years - Research for A Life Without Cancer

 $\bullet\hspace{0.2cm} \bullet\hspace{0.2cm} \bullet\hspace{0.2cm} \bullet\hspace{0.2cm} \bullet\hspace{0.2cm} \bullet\hspace{0.2cm} \bullet\hspace{0.2cm} \bullet$ 

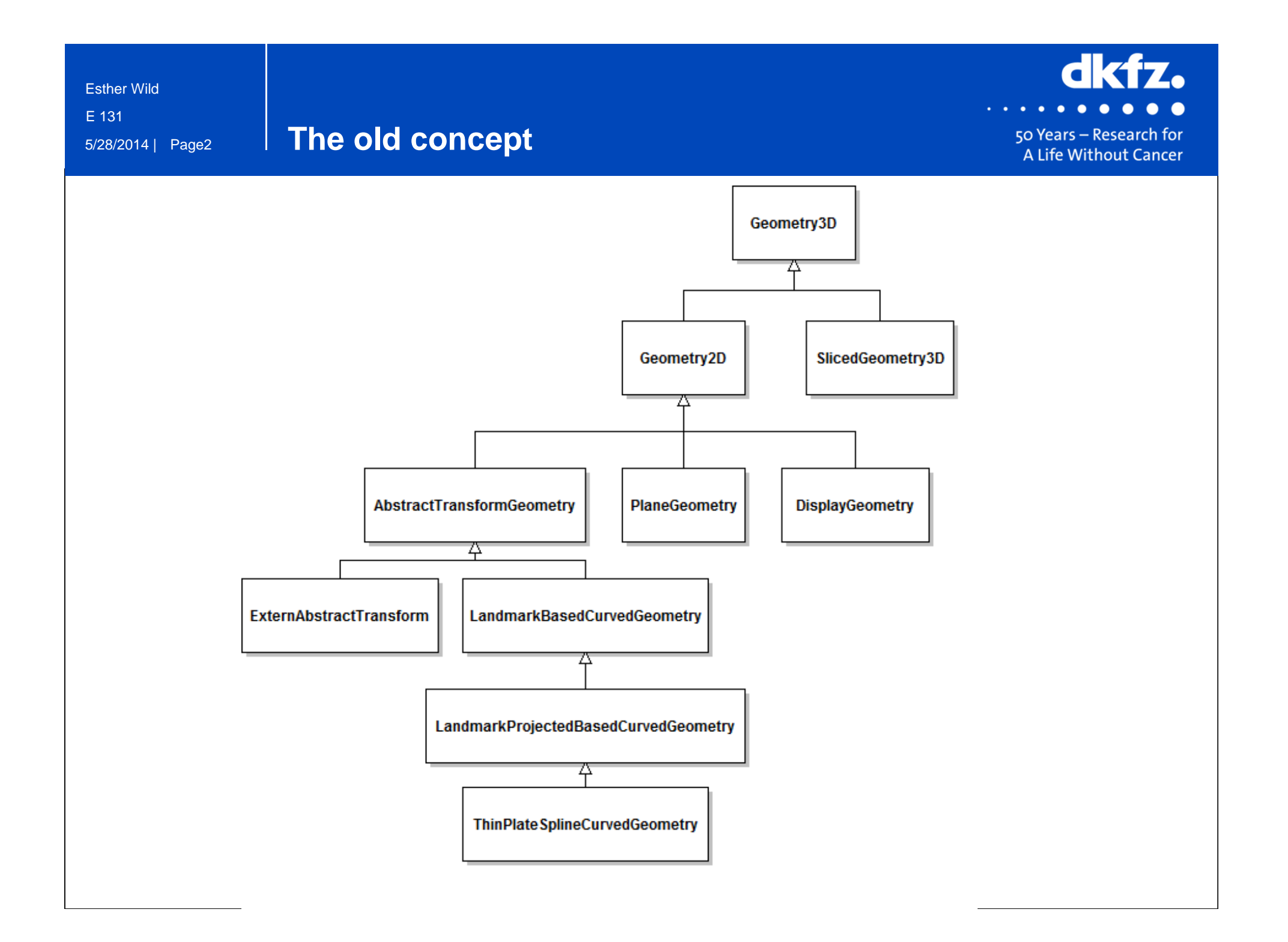

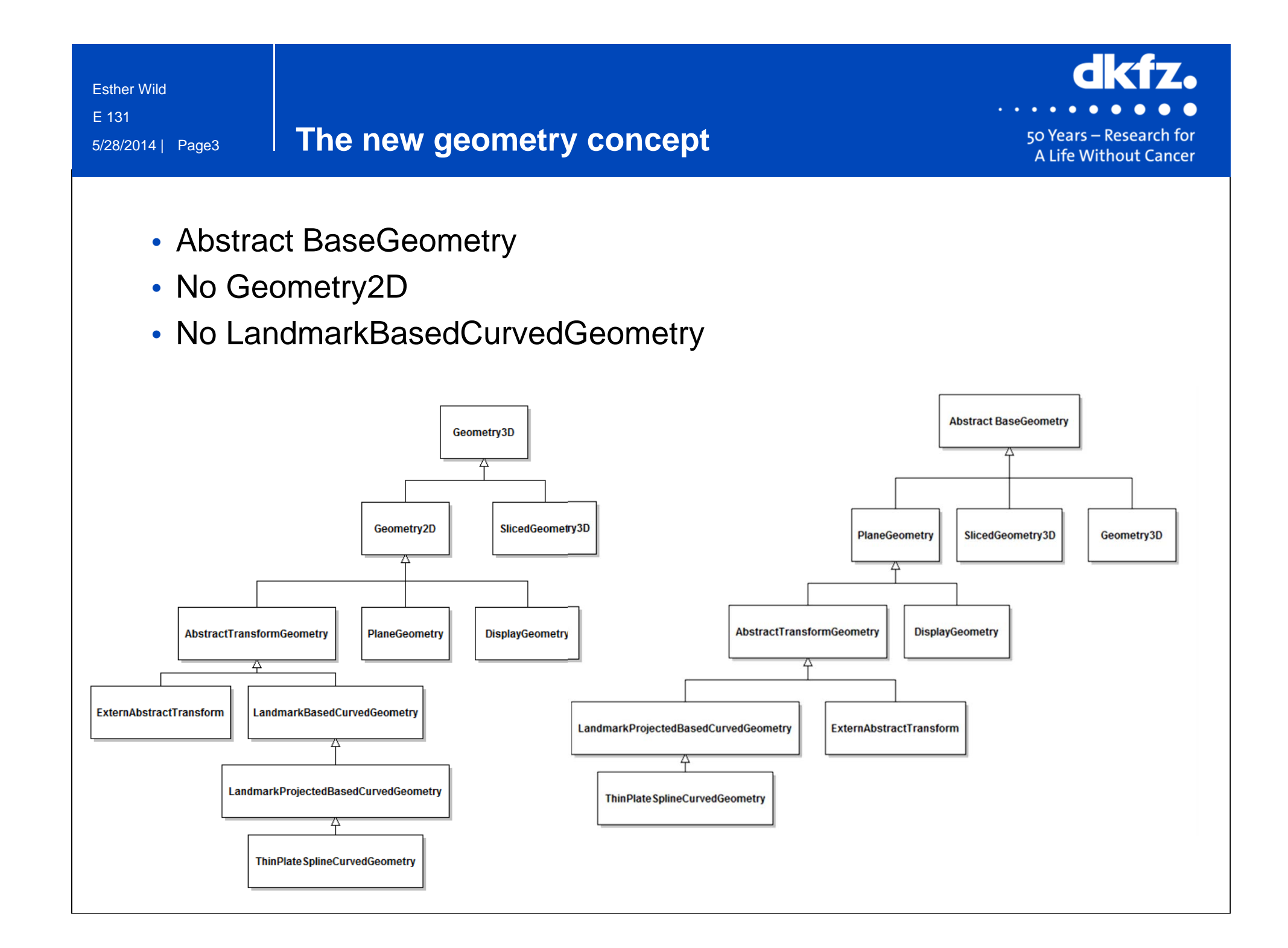

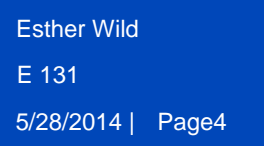

# **Other changes**

- Variables are private
- No "parametric" functions in BaseGeometry

50 Years - Research for A Life Without Cancer

- No float spacing any more
- TimeGeometry separated from BaseGeometry

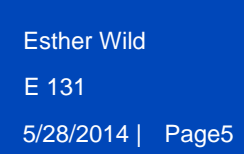

# **How to adapt your code**

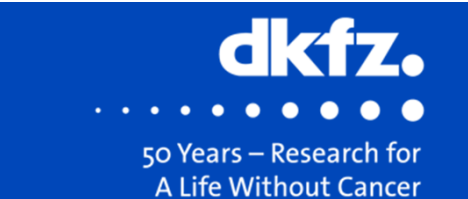

- Rename Geometry2D… to PlaneGeometry…
- Use Set / Get methods instead of private variables
- No "parametric" functions: use standard functions
- No float spacing: use spacing

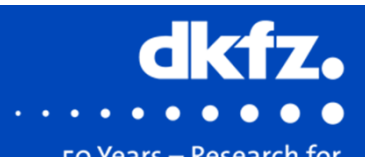

• Set TimeBounds in TimeGeometry object

```
this -> GetSlicedGeometry() -> SetTimeBounds(
              input -> GetSlicedGeometry() -> GetTimeBounds());
```
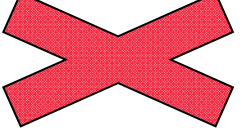

ProportionalTimeGeometry::Pointer timeGeometry = ProportionalTimeGeometry::New();

```
timeGeometry -> Initialize(this -> GetSlicedGeometry(), 
               this -> GetTimeGeometry() -> CountTimeSteps());
```
timeGeometry -> SetFirstTimePoint(this -> GetTimeGeometry() -> GetMinimumTimePoint());

```
TimePointType stepDuration = input -> GetTimeGeometry() -> GetMaximumTimePoint(0)
                - input -> GetTimeGeometry() -> GetMinimumTimePoint(0);
```
timeGeometry -> SetStepDuration(stepDuration);

this -> SetTimeGeometry(timeGeometry);

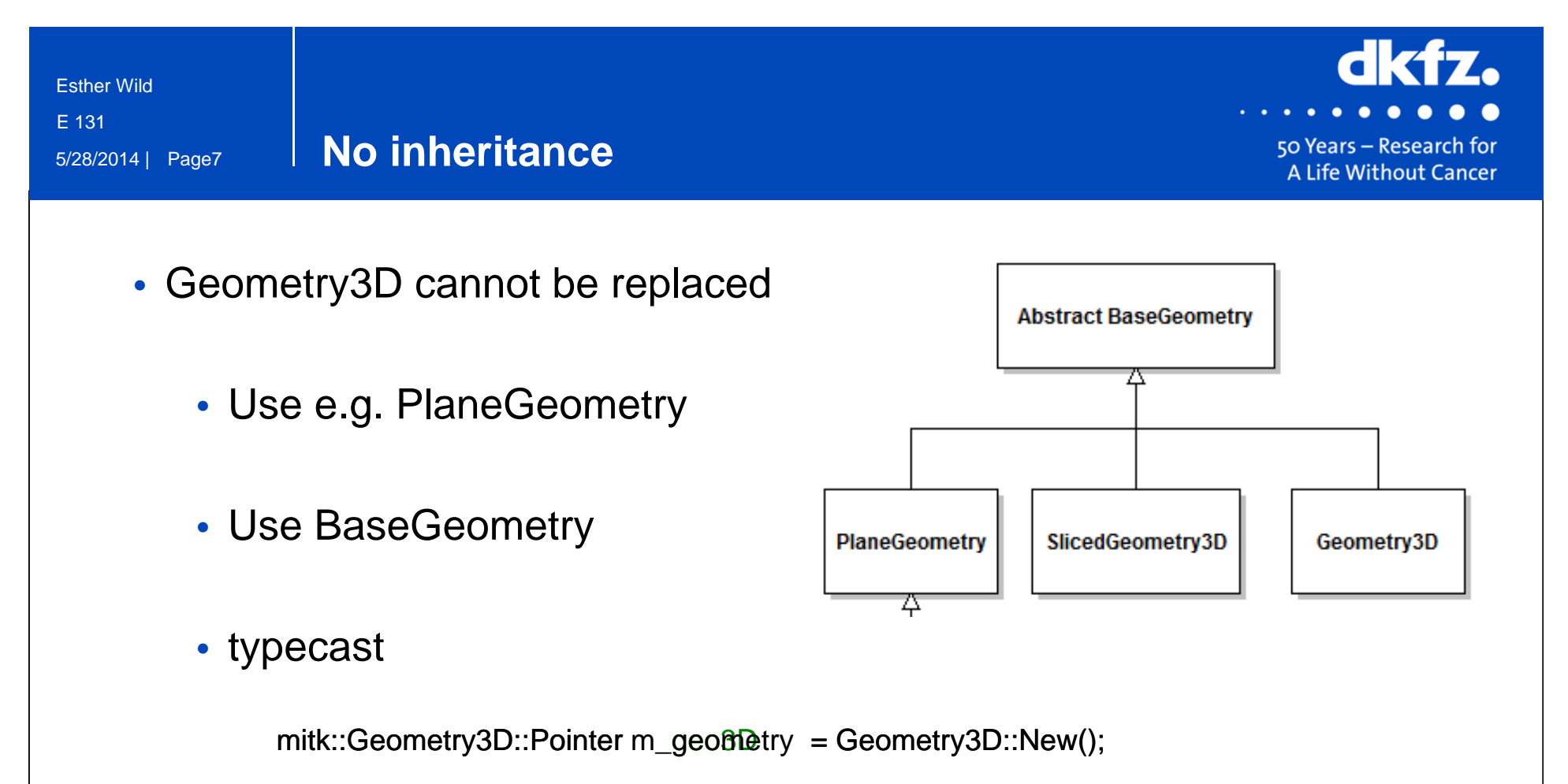

mitk::BaseGeometry::Pointer m\_geometry =

dynamic\_cast<BaseGeometry\*>(geo3D.GetPointer());

5/28/2014 | Page8 Esther WildE 131

#### **Further information**

### • Migration guide

#### MITK 2014.03.99-923764a5

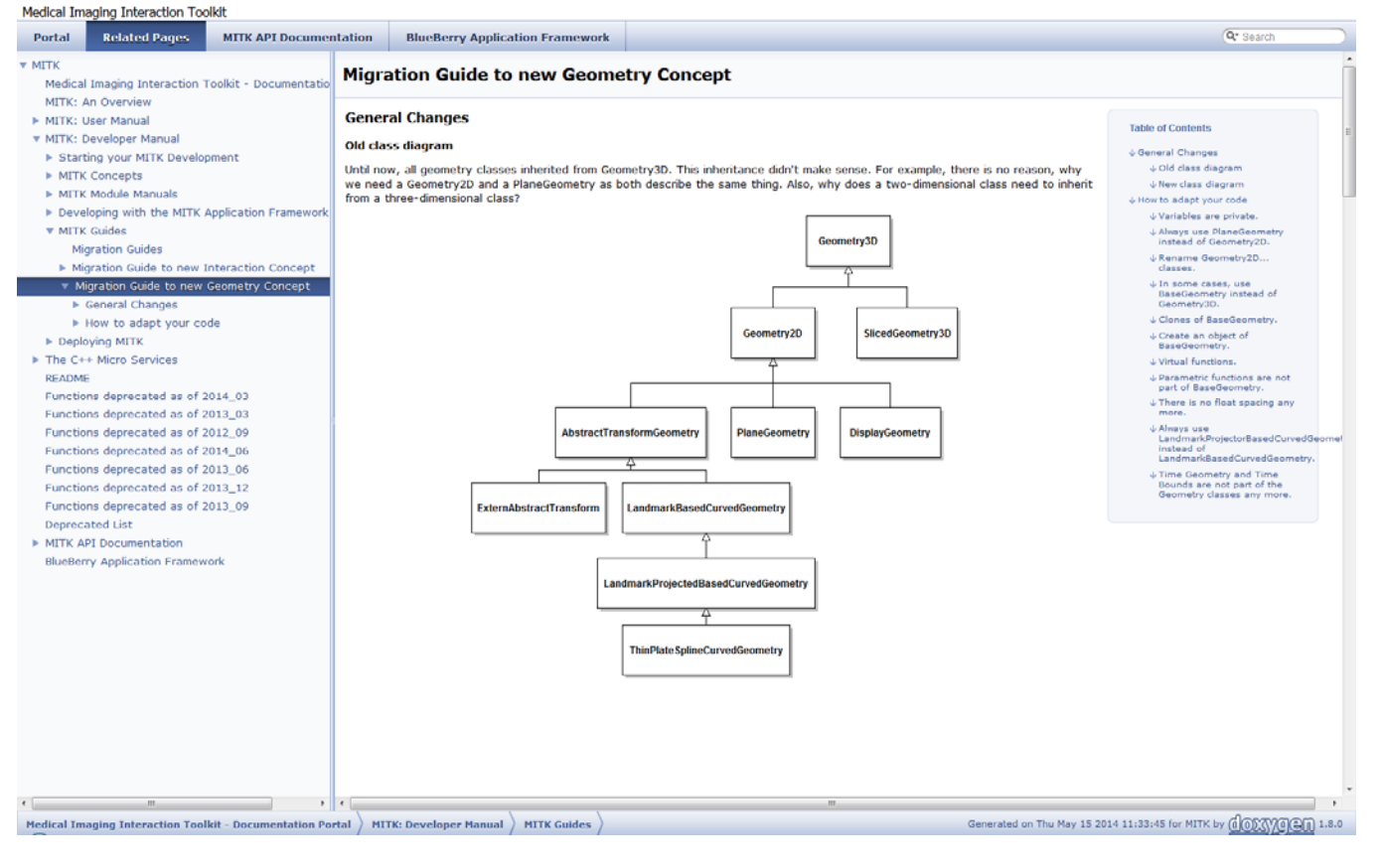

 $\begin{array}{cccccccccccccc} \bullet & \bullet & \bullet & \bullet & \bullet & \bullet & \bullet \end{array}$ 

٠ 50 Years - Research for A Life Without Cancer